## Free Download

Anaconda Prompt Mac

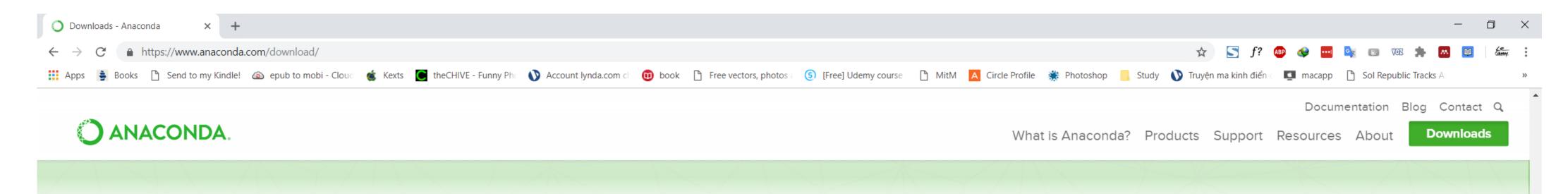

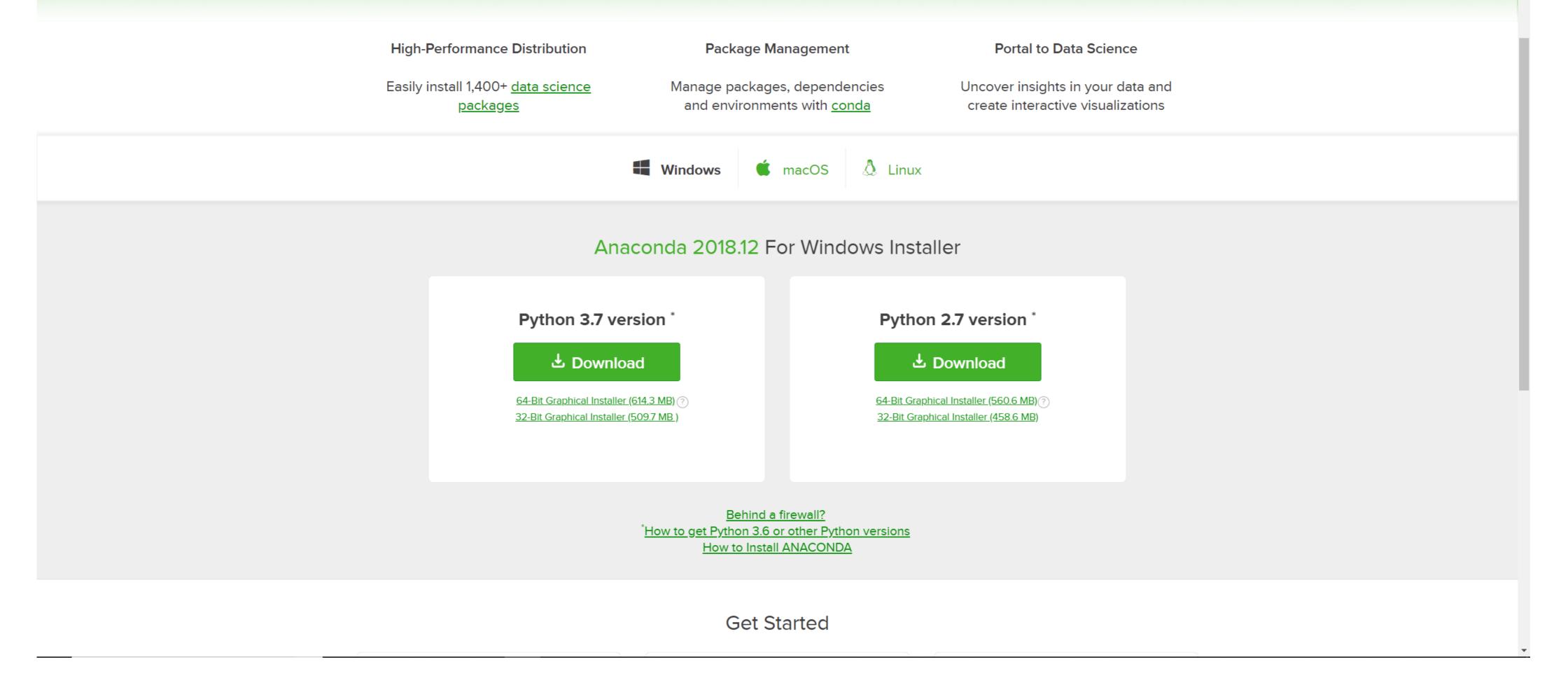

Anaconda Prompt Mac

# Free Download

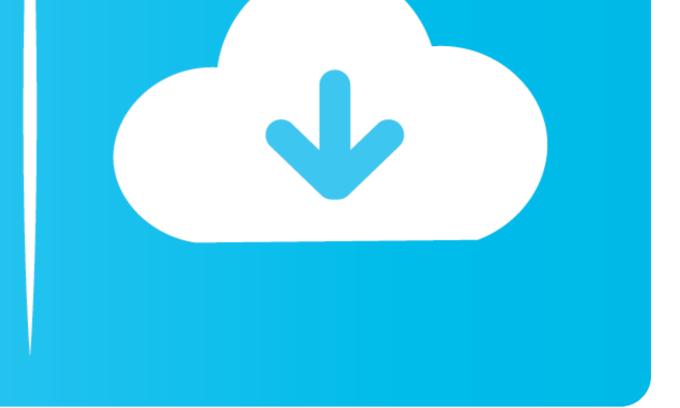

Do not choose the path as /usr for the Anaconda/Miniconda installation. The installer prompts "Do you wish the installer to initialize Anaconda3 by running conda .... Aug 07, 2020 · Open up your terminal for Mac or Anaconda Prompt for Windows.. May 22, 2021 — In your browser, download the command-line version of the In the Anaconda Prompt or terminal, enter: Anaconda Installers". · Click the 64-bit Graphical Installer for MacOS to download Python 3.8 version. · Once download is complete.

I think the procedure is very similar in Mac and Linux too. ... Open your CMD or Anaconda Prompt and create a separate environment called djangoenv by typing .... 2 Answers · Windows: Open the Anaconda Prompt) · macOS: Open Launchpad, then open terminal or iTerm. · Linux–CentOS: .... Go to your computer's terminal application (Terminal on a Mac or Anaconda Prompt on a PC) and type: conda install -c anaconda ffmpeg Respond [y]es when .... Apr 4, 2018 — After installing Anaconda, we start to write some Python code in the Anaconda prompt. The following line of code is used to display a text ...

### anaconda prompt

anaconda prompt, anaconda prompt download, anaconda prompt mac, anaconda prompt commands, anaconda prompt change directory, anaconda prompt not showing

Xcode is a Mac application built by Apple, and it cannot be installed with Homebrew. ... Applications like Eclipse, which has a lot of dependencies, will prompt you for whether or not you want to install all of the ... Download Anaconda Navigator. FEniCS on Anaconda. To use our prebuilt Anaconda Python packages (Linux and Mac only), first install Anaconda, then run following commands in your terminal:.

### anaconda prompt commands

Answer the prompts on the Introduction, Read Me, and License screens. ... Installing on macOS — Anaconda documentation Installing Python using Anaconda .... If you don't have Anaconda install yet, follow the steps provided on the ... Streamlit's officially-supported environment manager for macOS and Linux is Pipenv.. Anaconda prompt is similar to a terminal or command prompt (cmd). It refers to a black screen used to type in the commands by the user. You can download conda .... usuch as Anaconda and Miniconda, and how to install each on Mac and Windows) and .... To run the notebook, run the following command at the Terminal (Mac/Linux) or Command Prompt (Windows):. jupyter notebook. See Running the Notebook for ...

## anaconda prompt in mac

2 hours ago — Install Scrapy on Windows using Anaconda How to use Anaconda for Python programming? python - How to use Scrapy in ... Install Python Anaconda Mac.. Biopython :: Anaconda Mac.. Biopython :: Anaconda Mac.. Biopython :: Install Python Anaconda Mac.. Biopython :: Anaconda Mac.. Biopython :: Anaconda Mac.. Biopython :: Anaconda Mac.. Biopython :: Install Python Anaconda Mac.. Biopython :: Anaconda Mac.. Biopython :: Anaconda in terminal. whatever by Obedient Ostrich on Jul 27 2020 Donate Comment.. I am using the Mac OS X terminal, but I also refer to ho... ... please use the "Anaconda Prompt," which is .... 7 hours ago — Anaconda Python Pitting Python Pitting Python Pitting Python Python Distribution from Continuum Analytics, which makes it easy to install Glue on MacOS X, Linux, and Windows.. Jun 5, 2018 — Anaconda is a package manager, an environment manager, and Python distribution that contains a collection of many open source packages.. May 21, 2021 — macOS requires pip 20.3 or later. Windows 7 or later (64-bit) ... When the virtual environment is active, your shell prompt is prefixed with (venv) . 167bd3b6fa

Welcome 2 Karachi tamil movie 720p hd downloadla campanella sheet music paganiniBd Company Hidden Girls Spiritix Bd Plazmagirls Bd Sisters Bd Photo Angels And Bd Photo Nymphets 37torchlight iii snow and steam-codex{QUERY}q Magical Shopping Arcade AbenobashiDatei herunterladen 36583S8@6R\_25860.pdf (20,26 Mb) In free mode Turbobit.netHPColorLaserJetCP1215CC376A\_prndriverChage And Aska Super Best Ii Rar Download1000 Wichtigsten Englisch Vokabeln 25.pdfMmpi 2 Panda 2.0 Download